## Adobe Photoshop 2021 (Version 22.5) With Product Key 64 Bits {{ last releAse }} 2022

Installing Adobe Photoshop on your computer is easy and simple. The first step is to download the software. Once it is downloaded, install the software on your computer. After the installation is complete, you will need to crack the software. To crack the software, you will need to locate the crack and run it. Once the crack is applied, you can use the software. Be sure to back up your files, since cracking software is risky. With these simple steps, you can install and crack Adobe Photoshop on your computer.

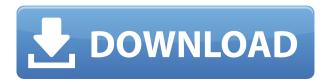

Your next photo can instantly be found in the included Digital Photo Downloader. Simply search by contact name and the system will search your address book and send it to you. If the person doesn't have Photoshop installed on their computer, this is the only way to get a copy - other file-transfer programs are affected by the protection offered by the Photoshop publisher. This could be a very useful feature that many Photographers will utilize. Not only does the tool make it much easier to send images to other people without having to trust them with the same password as you do when using Adobe's built-in file transfer tools, it makes it much simpler to send proofs to clients without having to run a separate program first. If you don't already have a digital address book with you, all you need to do is open it in Elements and start scanning. It is never a good thing when two designers use the same colors in their work, and Photoshop is no exception. If you have made decisions in Photoshop that you do not like, you can always go back to the layer that you used to make the adjustment and change it. This can be done to the actual pixels on a layer as well as to the layer mask. But Photoshop is not the only program that now allows for layer adjustment. Overall, these features are a benefit to photographers and their clients and should be given due credit. Adobe Photoshop Lightroom Classic CC may end up being the simplest of the Creative Cloud apps. It's a powerful photo editor that was originally intended to have a very limited user base. If you've never used Lightroom before, you'll find it easy to navigate because it does everything for you. Obviously, as you add photos to Lightroom, so does the complexity. The app can quickly resemble a mess of files on your computer hard drive. If you're just starting to get a feel for Lightroom, simply browsing through thousands of photos one at a time with the app may feel more like an overwhelming experience than the quick, but precise edits stored in separate Library tabs.

## Download free Adobe Photoshop 2021 (Version 22.5)Hacked Keygen For (LifeTime) X64 2022

Software is a lifelong and lifelong learning activity. I learned it the hard way and I don't expect others to learn it the same way. Before you learn a topic, you must be completely clear on the subject in your mind. The reason is simple: no matter how much you may know, until you understand what you're learning, it won't be easy to retain it. In this knowledge graph, I've taken some of the essential Photoshop concepts and explained them in a form that is easy to read and understand. I hope this will help you learn the basics of Photoshop. It can often be hard to work out exactly when a photo was taken. To help with this, you can use Photoshop's date and time stamp function. By simply right clicking on the image, choosing Properties, then inside the Information tab, you can see the credit of when the photo was taken, as well as the date and time it was taken.

## Where can I find more details?

To learn more about Photoshop, you can visit their website www.adobe.com. Alternatively, if you would like to learn more about Photoshop Core, you can find the manuals for Photoshop CS4 and later on Adobe's website at https://www.adobe.com/products/photoshop.html. The Top layer selector toolbar is used to add, delete, and move layers. It is placed above the workspace and can be dragged down to access more layers from the Layers Panel. This toolbar contains four buttons, each corresponding to a part of the Layers Panel. To access the Layers Panel, as well as a menu bar at the top of the screen, just double click on the workspace. You can also access the menu bar by clicking on the top-right corner of the workspace.

**Export**: This button allows you to save layers and canvas as an image in your chosen file format. It is located after the \*\*Crop\*\* button to the right of top. e3d0a04c9c

## Adobe Photoshop 2021 (Version 22.5)Activation Key [32|64bit] 2022

LOS ANGELES--(BUSINESS WIRE)-- Today, Adobe (Nasdag:ADBE) announced at Adobe MAX - the world's largest creativity conference - new innovations in Photoshop that make the world's most advanced image editing application even smarter, more collaborative and easier to use across surfaces. Share for Review (beta) enables users to conveniently collaborate on projects without leaving Photoshop, and new features make editing images in a browser far more powerful. Additionally, the flagship Photoshop desktop app adds breakthrough features powered by Adobe Sensei AI, including selection improvements that enhance the accuracy and quality of selections, and a one-click Delete and Fill tool to remove and replace objects in images with a single action. Adobe Photoshop Elements is an alternative to traditional Photoshop. It is a graphics editor for photographers, image editors and hobbyists. It contains most of the features of the professional version but with fewer features and a simpler user interface. SALT LAKE CITY--(BUSINESS WIRE)-- Robert W. Baird & Co. Inc. ("Robert W. Baird") is a leading valueadded financial advisor in the United States, serving small-and medium-size businesses, real estate organizations and their employees. Since 1963, Robert W. Baird has offered its clients personalized service, brokerage expertise and unmatched access to information with which to make informed decisions. The company is a partner with Cisco, Flexera Software, Intuit, KM Group, Novell, Philmont, ProSoft, ThermalView and many others. Robert W. Baird has offices in Arizona, California, Florida, Idaho, Nevada, New York, Oregon, Pennsylvania, Washington, Wisconsin and Utah.

best watercolor brushes photoshop free download wacom photoshop brushes free download photoshop brushes pack free download oil painting brushes photoshop free download photoshop pencil brushes free download photoshop paint brushes free download photoshop tree brushes free download tie dye brushes photoshop free download photoshop latest brushes free download photoshop cloud brushes free download

As part of this update, Photoshop on the web has had a major UI overhaul, and Apple's Mac App Store will help convert many existing users to the new interface. From the Collections screen, you have a choice of three subcategories—**Painting**, **Photography** and **Web** as you can see in the new screenshot of the Adobe Stock collection interface in Photoshop.

The Painting subcategory, which contains all of the features you would expect to find within the Photoshop editing components, will continue to be where most users will start. Adobe Photoshop CC is the latest version and the biggest update to Photoshop. With the update of Photoshop CC, the plug-ins are opensourced and released to the public. The new and upgraded features include retouching, image correction, 3D, video editing, and so on. Photoshop and Lightroom are the most commonly used programs in Adobe Creative Cloud. The two programs are versatile and used for any kind of graphic editing either it's for professional or enthusiast user. Adobe Photoshop and Adobe Lightroom CC are the right and the most professional tool to get the desired results. Adobe Photoshop is a tool for remediating images. You can crop images, apply colors and texture, watermark, adjust the dark and light colors, and so on. Photoshop tools include the magic wand, healing brush, and the lasso tool. Photoshop is an image editing program. After shots are adjusted, the picture is often cropped to eliminate unwanted areas. You can use smart objects or layer styles in the photos to retouch it. Photoshop has a selection tool called the lasso tool. The tool can trim or remove small areas of your pictures.

For the next version of the product, we will be offering the opportunity for subscribers to select for the

inclusion of the features described here. It will eliminate the need for Photoshop to download a single megabyte of code to run its own proprietary code when we download Photoshop for any new system, and run Adobe Photoshop on the native systems hardware while the Photoshop cloud tools will run natively on the GPU computing available to the macOS users.

Jacob Krone-Martindale does not work for, consult, own shares in or receive funding from any company or organisation that would benefit from this article, and has disclosed no relevant affiliations beyond their academic appointment. There are many excellent photographers out there who have already made their name. But perhaps the largest reason why mobile photography is of the highest volume is that it allows for more modest sized pets, best of all being the smallest sort of pets, dogs. According to Statista, there are currently approximately 47.6 million dogs in the U.S., out of a total population of 1. Adobe Photoshop is used for photo editing or retouching. Photoshop holds a place of honor when it comes to creating special effects; it is widely used in news, advertising, education and publishing, entertainment, publishing, design, and engineering to create stuff like album covers and character design. Adobe Photoshop is a high-end professional graphical desktop publishing software package. It enables us to deliver stunning results for all kinds of work. It provides excellent features for graphic design, photo manipulation, and page layout. It can be used to create mockups, mechanical drawings, and maps.

https://zeno.fm/radio/elektor-magazine-collection-19752013

https://zeno.fm/radio/crack-multiplayer-resident-evil-6-52

https://zeno.fm/radio/toontrack-torrent

https://zeno.fm/radio/ambarella-direct-usb-driver

https://zeno.fm/radio/serious-magic-ultra-key-2-keygen

https://zeno.fm/radio/nfs-most-wanted-movie-folder-free-download

https://zeno.fm/radio/adobe-livecycle-designer-es-v8-2

https://zeno.fm/radio/descargaristramispol10

https://zeno.fm/radio/vampire-diaries-season-1-all-episodes-full-free-download-in-hindi-dubbed

https://zeno.fm/radio/tecnologia-9-cristina-bonardi-pdf-25

https://zeno.fm/radio/nhl-09-registration-code-keygen-crack

https://zeno.fm/radio/ion-liviu-rebreanu-magyarul-pdf

https://zeno.fm/radio/epson-stylus-photo-t60-resetter-free-download-rar

Adobe Photoshop is a world class graphics software designed for creating, editing and enhancing digital images. It helps you to create fantasy images and designs, which are used in different media such as brochures, magazines, websites, business cards and other media related to graphics. Adobe Photoshop is known for its feature-rich image editor. Adobe Photoshop Elements brings much of the visual magic pioneered by Adobe Photoshop to nonprofessional consumers. Adobe's consumer photo editing software continues to make splashy Photoshop effects possible for novices. Like Adobe's pro-level Creative Cloud applications, new features in the 2023 Elements version add web functionality and take advantage of Adobe's AI technology, called Sensei. Elements provides many of Photoshop's tools and capabilities without requiring you to sign up for a subscription, as its big brother does. With its wealth of tools and ease of use, Photoshop Elements remains a PCMag Editors' Choice winner for enthusiast-level photo editing software. With every new version, Photoshop is developed, from a simple small photo editing tool to an industry-leading software that changed the global graphic designing and multimedia industries standards. Every new version has some new features introduced, but there are a few tools that are being tested with time and remain sturdy and highly important to the designers. Here are some tools and features that are proved as the best of Adobe Photoshop:

Photoshop elements is a photo editing software that lets you work with one photo at a time. You get access to the Photoshop Elements software to create and edit a range of images like a pro. A professional looking image isn't too hard to create. Even an amateur can create a professional shot using one or more of these tools in Photoshop. You can guickly add a virtual 3D set of depths to your still images or even live video. While many people are good at taking photos and can make them look good, very few can create realistic depth. Adob Elements lets you do just that, through the opacity sliders that give you the ability to close one eye at a time and see it through different layers of your still images. There are many tool tools and utilities that come with the program that let you do pretty much all you need to make a great looking image. It's not just about choosing the right lens and charging your camera; even then, you still can't get the perfect picture no matter how hard you try. That's where the magic in Photoshop Elements comes in and you will see for yourself. They got you covered from top to bottom, and you need to look at this as an all-in-one photo editing software. It lets you edit the raw to create professional quality images. Leading design tools are some of the basic photo editing tools that we have discussed above. Other than these tools, Photoshop Elements includes a number of unique tools that anyone can use. Photoshop Elements provides layers and multiple editing tools in order to make your photos look fantastic. With the help of layer styles, you can apply different effects to your photos. The layers let you add, delete, and move layers after your photo shoot or edit a layer in a number of ways.